# Software design patterns : 2010 – 2011 (**Memento, Observer, Mediator, Iterator**)

#### **1. Memento:**

Запазва вътрешнето състояние на даден обект на външен носител с цел възстановяването му в това състояние на по късен етап.

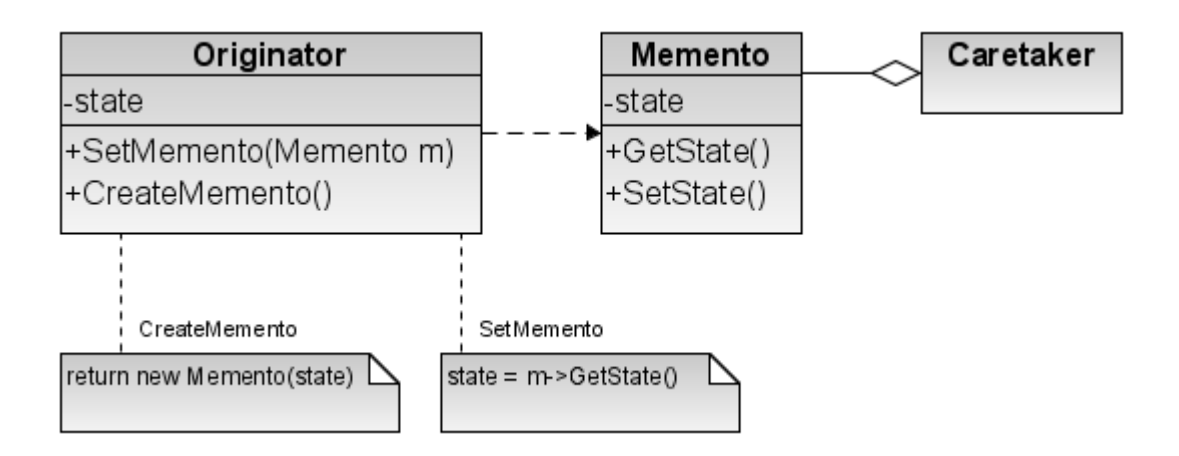

#### **2. Observer:**

Дефинира зависимост "едно към много" между обекти (един Subject и наблюдателите му : много Observsers), така че когато един обект (Subject) промени състоянието си всички зависими от него да се обновяват автоматично (Observsers)

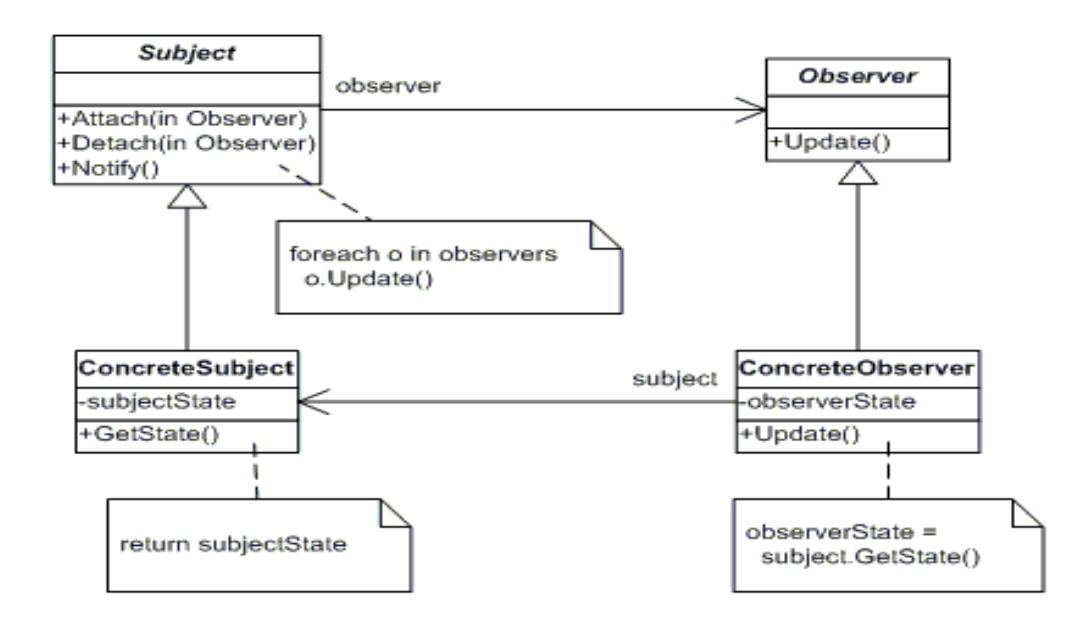

### **3. Mediator:**

**Д**ефинира обект, капсулиращ взаимоотношенията в даден набор от обекти, избягвайки силната обвързаност между тях.

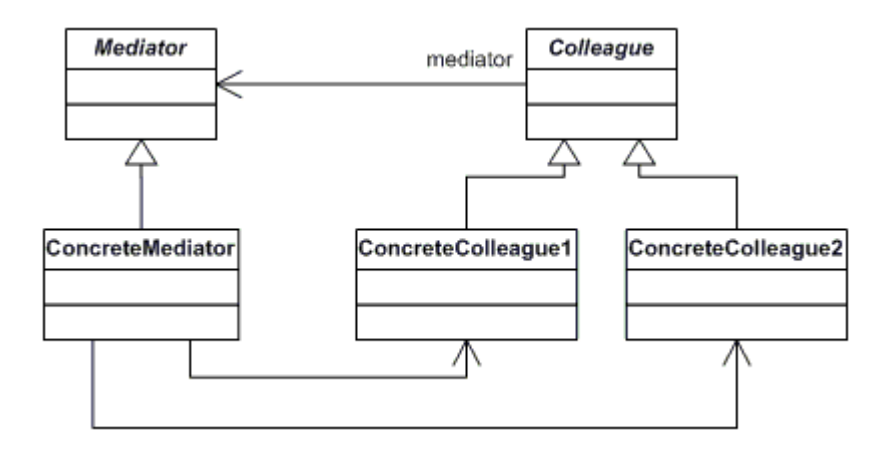

### **4. Iterator:**

Предоставя начин за последователен достъп до елементите на сложен обект, без да разкрива същинското му представяне

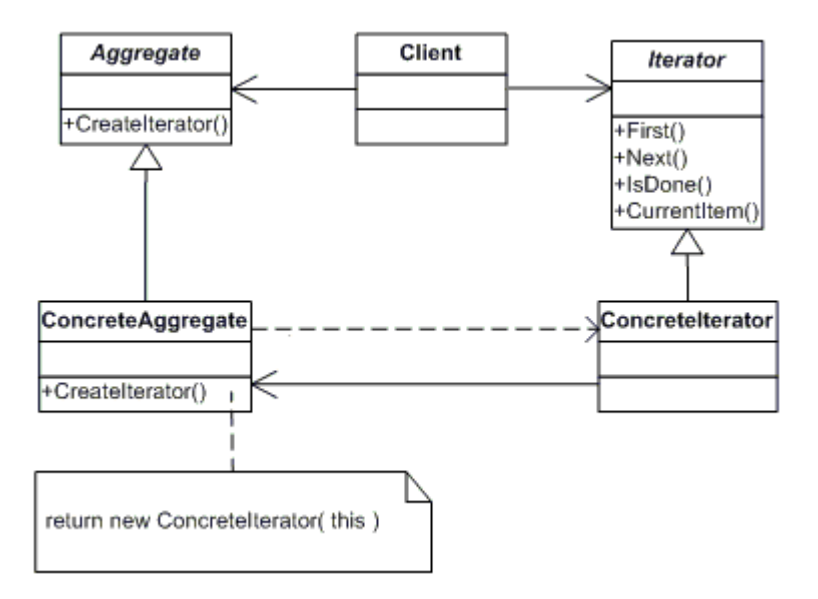

## **Задача:**

Нека задачата се основава на познатия ни вече софтуер за управление на служители в една компания, разбрира се с различна структура и функционалност, за да можем да упражним всичките софтуерни шаблони.

Основните функционални изисквания към този софтуер са:

- − всеки служител си има тип : в кой отдел принадлежи: разработка на софтуер, тестер, анализатор, менниджър
- − добавяне на нов служител със специфичните за него х-ки: име, тип, банка, на която му се превежда заплатата и дни отпуска
- − калкулация за общата сума на заплатите, както на всички служители така и на служителите от конкретен отдел (примерно, всички тестери)
- − бизнес логика за превод на пари към конкретна банка, на която принадлежи съответния служител
- − добавяне на възможност служител да се вижда в повече от един аспект: в табличен и листовиден вид
- − специално за оставащите дни отпуска се иска: ако в динамично състояние счетоводителят е въвел грешен брой дни отпуска, да се направи и undo() операция, позволяваща поправка на грешката.

Четейки спецификацията веднага от изискванията ни идва на ум, че в случая **Memento** шаблона би ни служил идеално за предотратяване на грешката на счетоводителката и осъществяване на undo() операция; за показването на различен аспект на конкретен служител (в реална система си представяме че искаме и графичен дизайн с някакви шарении) ще ни е от помощ **Observser** шаблона; за калкулацията на заплатата за конкретен тип служители ни е нужен **Filter iterator** шаблона, който ще ни помогне на филтрираме служителите според отдела в който принадлежи; а **Mediator** шаблона ще ни навигира измежду различните банкови кънекции, които се свързват със съответната банка и осъществяват превода.

Разбира се, софтуерната система е имплементирана до едно неработещо ниво. От вас ще се изисква постъпкаво, да доимплементирате и рефакторирате предложената ви система, използвайки всички гореописани шаблони.

Отново ще си служим с UML диаграма на системата (червените класове ще се имплементират от вас изцяло)

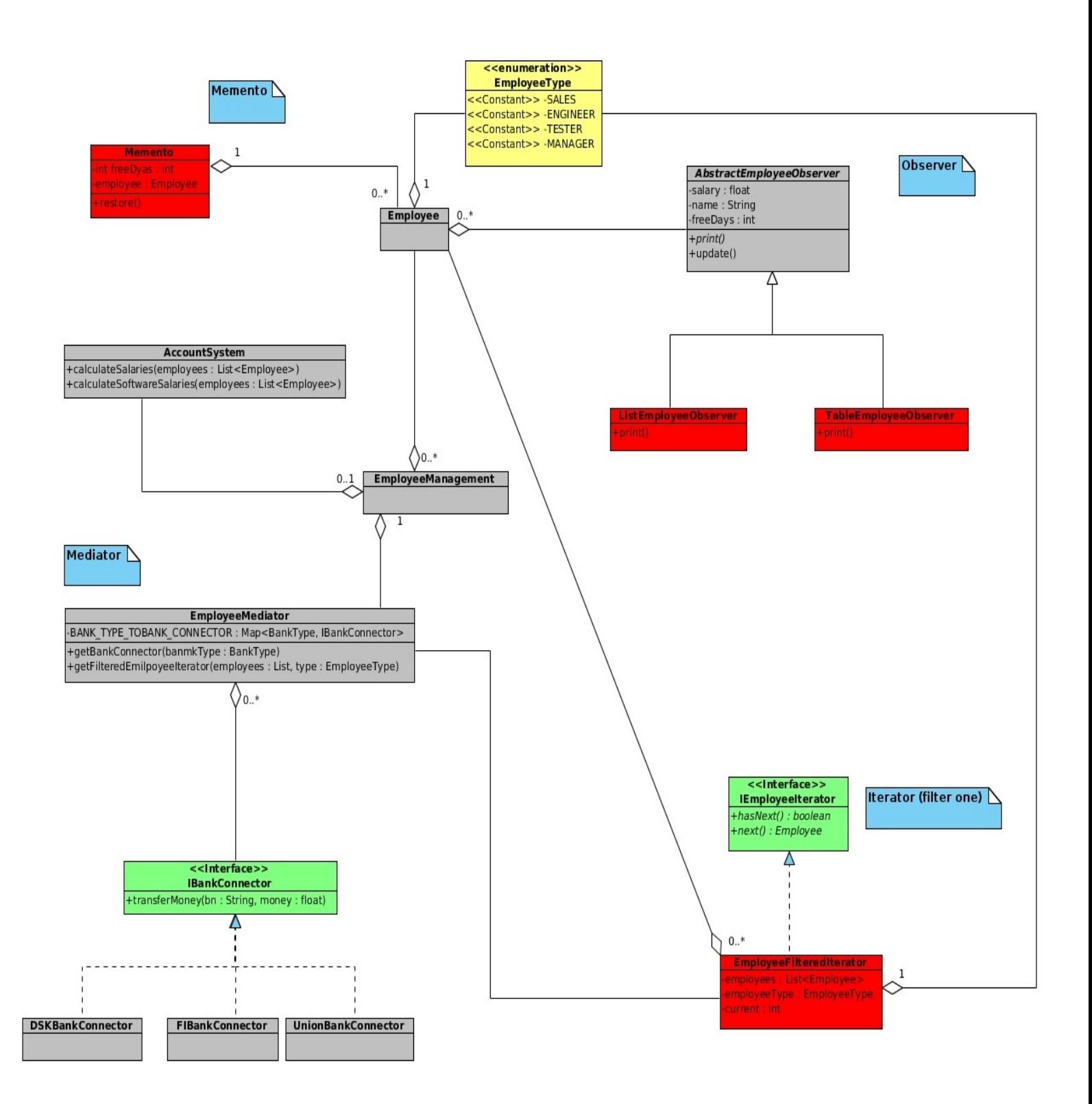

- **1.** Доимплементирайте класа **EmployeeMediator**, като добавете в него един **Map<BankType, IbankConnector> BANK\_TYPE\_TO\_BANK\_CONNECTOR**, като го попълните статично (за всеки тип банка изпозлвате инстанция на съответния Bank Connector). Добавен и попълнен вече Map може да се използва в g**etBankConnector(BankType bankType)** метода. По този начин, ния имплементиране Mediator – навигатор- между **EmployeeManager** и конкретна банкова конекция
- **2.** Нека сега разгледаме **AccountSystem** модула (класа). В него **calculateSalaries(List<Employee>)** метода, изчислява общата сума на заплатите на подадения списък от служители: **calculatesalariesByEmployeeType(List<Employee>, EmployeeType)** сумира общата заплата на служители от конкретен отдел.

Работейки с шаблона Итератор, нека:

**2.1.** в **calculateSalaries** използваме java-рвския Iterator за калкулация на сумата на всички заплати

**2.2.** във втория метод **calculatesalariesByEmployeeType(...)** виждаме, че се извиква филтриран итератор от нашия медиатор, но той връща NULL pointer. За това

**2.2.1.** Създайте нов клас **ImployeeFilteredIterator**, имплементиращ интерфейса (методите **hasNext(), next()**) : **IemployeeIterator**, използвайки зададеното в UML диаграмата вътрешно състояние: списък от служители, текуща позиция и типа служител, който ще се филтрира от списъка.

**2.2.2.** в **EmployeeMediator.getFilteredEmployeeIterator(...)** метода, създайте инстанция на този филтер и така програмата ще работи коректно по отношение на калкулация на заплатата за конкретни тишаж служители

**3.** Сега ще имплементираме изискванията за разглеждане на даден служител (неговото име, заплата и оставащи дни отпуска) в различен аспект. Нека те са два: в табличен и листовеиден вид. За това:

**3.1.** Създайте клас **TableEmployeeObservser** и **ListEmployeeObserver**, наследяващи абстрактния клас **AbstractEmployeeObservser**. Първия клас изписва на конзолата информацията за служителя в следния вид (работим с конкретен пример) :

------------------------------------------------------------- name | free days | salary -------------------------------------------------------------- | Mike | 23 | 20000 --------------------------------------------------------------

Докато втория изписва състоянието така:

Name – Mike free days  $-23$ salary - 20000

**3.2.** В **Employee** класа добавете

- − **List<AbstractEmployeeObservser> observsers**
- − методи **add(Observser observser)**, **detach(Observser observser)** добавящи и изтриващи наблюдатели за конретна инстанция на Employee
- − metod **notifyObservsers()** , който извиква **update(...)** метода на всички наблюдатели с новите промени по дни отпуска, заплата или име

(Този метод извиквате при всяка промяна на едно от трите полета на служител)

**4.** Нека сега се справим и с проблема, в който счетоводителя е въвел погрешни данни за дните отпуска и за това се изисква според спецификацията, да може да се прави **undo()** операция за служител, която просто да реинициализира стария брой дни на служителя – **Memento**

> **4.1.** Създайте нов клас **Memento** , съдържащ в себе си поле на **Employee** и дни отпуска (това което ще трябва да пази) – в.ж. UML диаграмата. **4.2.** В **Employee** класа

- − добавяте списък от mementos: **List<Memento> memetos**, който при всяка промяна на дните отпуска ще се добавя в него един **Memento** със стария борй на дните (в **setHolidayDays()** преди да се инициализира ноя брой дни се прави това)
- − добавете и метод **undo()** , взимащ последния емелент на списъка **mementos** и извиква операцията **restore()**

**5.** В **EmployeeManagementTest** класа тествайте така вече имплементираната система. Допълнете със сорс код в тестовия клас. Там е написано начална инициализация (създайте двата наблюдателя и ги добавете за избран служител, вижте дали работи и мементо шаблона, като промените дните опуска и извикате **undo()** операцията )